# NATIONAL SKILL QUALIFICATION FRAME WORK (NSQF) **MODEL QUESTION PAPER**

### $LEVEL - 1$

ವಿಷ<u>ಯ</u>: ಮಾಹಿತಿ ತಂತ್ರಜ್ಞಾನ <u>ಸಂಕೇತ ಸಂಖ್ಯೆ:</u> 86E&K **Subject:** Information Technology Code No: 86E&K ಸಮಯ: ಬೆಳಿಗ್ಗೆ 9.30 ರಿಂದ 11.30 **Time:** 9.30AM to 11.30AM ಗರಿಷ ಅಂಕಗಳು:  $60$ Max Marks: 60  $PART - A$  $\ddot{\cdot}$ ವಿಬಾಗ – ಎ I. Four Alternatives are given for each of the following question incomplete statement. Choose the correct alternative and write the complete answer along with its question number and alphabet:  $7 \times 1 = 7$ ಈ ಕೆಳಗಿನ ಪ್ರಶ್ನೆಗಳಿಗೆ /ಅಷೂರ್ಣ ಹೇಳಿಕೆಗಳಿಗೆ ನಾಲ್ಕು ಪರ್ಯಾಯ ಉತ್ತರಗಳನ್ನು ನೀಡಲಾಗಿದೆ. ಅವುಗಳಲ್ಲಿ ಹೆಚ್ಚು ಸೂಕ್ತವಾದ ಉತ್ತರವನ್ನು ಆರಿಸಿ ಪ್ರಶ್ನೆ ಸಂಖ್ಯೆ ಮತ್ತು ಕ್ರಮಾಕ್ಷರದೊಂದಿಗೆ ಬರೆಯಿರಿ.  $1)$ First stage in typing is ಬೆರಳಚ್ಚುವಿನಲ್ಲಿ ಮೊದಲನೆ ಹಂತ a) Beginner b) Intermediate (middle) ಹರಿಕಾರ ಮಧ್ಯ c) Expert d) End ಅಂತ್ನ ತಜ್ಞ 2) The software used to learn typing is ಬೆರಳಚ್ಚು ಕಲಿಯಲು ಬಳಸುವ ತಂತ್ರಾಂಶ a) Word processing b) rapid typing tutor ಪದ ಸಂಸ್ತರಣೆ ಶೀಘ್ರ ಬೆರಳಚ್ಚು ಬೋಧಕ c) digital presentation d) spreadsheet programming ವಿತರಿತಹಾಳೆಯ ತಂತ್ರಾಂಶ ಅಂಕೀಯ ಪ್ರಸ್ತುತಿ  $3)$ Shortcut for Italics is ಓರೆ ಅಕ್ಷರ ಮಾಡಲು ಅಡ್ಡಕೀಲಿಗಳು a)  $Ctrl + K$ b) Ctrl+V  $c)$  Ctrl+X  $d)$  Ctrl + I ಕಂಟೋಲ್ +V ಕಂಟೋಲ್ +X ಕಂಟೋಲ್+I ಕಂಟೋಲ್ +K  $4)$ Table option (icon) is available under ಕೋಷ್ಠಕ ಆಯ್ಕೆಯು (ಲಾಂಛನ) ಇದರ ಅಡಿಯಲ್ಲಿ ಲಭ್ಯವಿದೆ. a) Insert b) Review d) View c) House ಸೇರಿಸು ಮನರ್ವಿಮರ್ಶೆ ಆರಂಭಿಕಪಟ್ಟಿ ನೋಟ  $5)$ Shortest font size in word processing is ಪದ ಸಂಸ್ಕರಣೆಯಲ್ಲಿ ಅತಿ ಚಿಕ್ಕಗಾತ್ರ ಅಕ್ಷರ A)  $24$  $C$ ) 72  $B$ )  $8$  $D$  10 The icon used to close a document in the spread sheet is  $6)$ ವಿತರಿತಹಾಳೆಯ ದಸ್ತಾವೇಜುವನ್ನು ಮುಚ್ಚಲು ಬಳಸುವ ಲಾಂಛನ  $C$  $B)$  $D)$ A)  $\boldsymbol{X}$ 

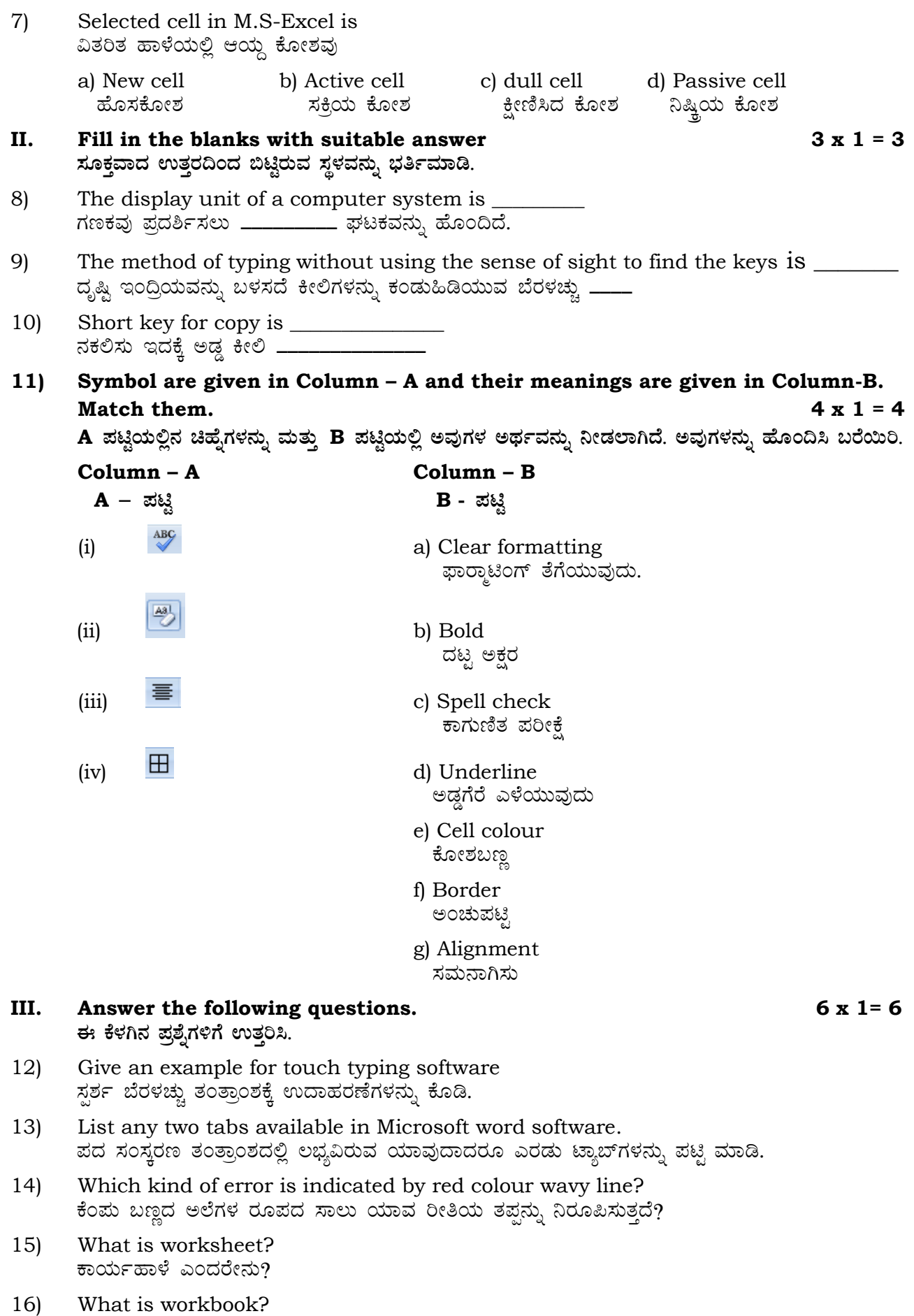

ಕಾರ್ಯಪುಸ್ತಕ ಎಂದರೇನು?

- 17) Write formula for adding the cells C3 & D3. C3 ಮತ್ತು D3 ಕೋಶಗಳನ್ನು ಕೂಡುವ ಸೂತ್ರವನ್ನು ಬರೆಯಿರಿ.
- **IV. Answer the following questions. 5x2=10** ಈ ಕೆಳಗಿನ ಪ್ರಶೈಗಳಿಗೆ ಉತ್ತರಿಸಿ.
- 18) What is software and hardware? ತಂತ್ರಾಂಶ ಮತ್ತು ಯಂತ್ರಾಂಶ ಎಂದರೇನು?
- 19) Write any two uses of word processor ಪದ ಸಂಸ್ತರಣೆಯ ಯಾವುದಾದರೂ ಎರಡು ಉಪಯೋಗಗಳನ್ನು ಬರೆಯಿರಿ.

### $OR/e$ ಥವಾ

Write any two tabs used in M.S.word ಪದ ಸಂಸ್ತರಣೆಯಲ್ಲಿ ಬಳಸುವ ಯಾವುದಾದರೂ ಎರಡು ಟ್ಯಾಬ್ಗಳನ್ನು ಬರೆಯಿರಿ.

20) Write any two spread softwares. Aವಾವುದಾದರೂ ಎರಡು ವಿತರಿತಹಾಳೆಯ ತಂತ್ರಾಂಶಗಳನ್ನು ಬರೆಯಿರಿ.

 $OR/e$ ಹವಾ

Write the steps for opening M.S.Excel ವಿತರಿತ ಹಾಳೆಯನ್ನು ತೆರೆಯುವ ಹಂತಗಳನ್ನು ಬರೆಯಿರಿ.

- 21) Write any two tasks for which the presentation is used. ಪ್ರಸ್ತುತಿಯನ್ನು ಬಳಸುವ ಯಾವುದಾದರೂ ಎರಡು ವಿದಧ ಕಾರ್ಯಗಳನ್ನು ಬರೆಯಿರಿ.
- 22) Write the two types of e-mail. ಎರಡು ವಿದಧ ವಿ–ಅಂಚೆಗಳನ್ನು ಬರೆಯಿರಿ.
- **IV. Answer the following questions.**  $4 \times 3 = 12$ ಈ ಕೆಳಗಿನ ಪ್ರಶೈಗಳಿಗೆ ಉತ್ತರಿಸಿ.
- 23) What are the functions of control unit and Arithmetic and Logic Unit inside CPU? ಸಿ.ಪಿ.ಯು ಒಳಗಿರುವ ನಿಯಂತ್ರಣಾ ಘಟಕದ ಕಾರ್ಯವೇನು? ಹಾಗೂ ಅಂಕಗಣಿತ ಮತ್ತು ತರ್ಕ ಘಟಕದ ಕಾರ್ಯವೇನು?

 $OR/e$ ಥವಾ

What is storage device? Mention and explain any one storage device. ಶೇಖರಣಾ ಸಾಧನ ಎಂದರೇನು? ಯಾವುದಾದರೂ ಒಂದು ಶೇಖರಣಾ ಸಾಧನವನ್ನು ಹೆಸರಿಸಿ ಮತ್ತು ವಿವರಿಸಿ.

- 24) What are margins? Explain the process of adjusting/changing margins. ಮಾರ್ಜಿನ್ (ಅಂಚುಗಳು) ಎಂದರೇನು? ಅಂಚುಗಳನ್ನು ಹೊಂದಿಸುವ ಅಥವಾ ಬದಲಾಯಿಸುವ ಪ್ರಕ್ರಿಯೆಯನ್ನು ವಿವರಿಸಿ.
- 25) Write the steps for the following ಕೆಳಗಿನವುಗಳಿಗೆ ಹಂತಗಳನ್ನು ಬರೆಯಿರಿ
	- a) Opening a power point file ಪ್ರಸ್ತುತಿಯ ಕಡತವನ್ನು ತೆರೆಯುವುದು
	- b) Saving a Power Point file ಪ್ರಸ್ತುತಿಯ ಕಡತವನ್ನು ಉಳಿಸುವುದು
- 26) Explain the following ಈ ಕೆಳಗಿನವುಗಳನ್ನು ವಿವರಿಸಿ
	- i) Inbox (ii) Trash (iii) Sent e-mail ಒಳಪಟ್ಟಿ ಶ್ರ್ಯಾಶ್ ಕಳುಹಿಸಿದ ವಿ–ಅಂಚೆ

### **Answer the following questions 2x4=8**

ಈ ಕೆಳಗಿನ ಪ್ರಶೈಗಳಿಗೆ ಉತ್ತರಿಸಿ.

- 27) Mention the uses of the following ಈ ಕೆಳಗಿನವುಗಳ ಉಪಯೋಗಗಳನ್ನು ತಿಳಿಸಿರಿ.
	- a) Audio and video players ಶ್ರವ್ಯ ಮತ್ತು ದೃಶ್ಯ ಫ್ಲೇಯರ್
	- b) Video game system ದೃಶ್ಯ ಆಟಗಳು
	- c) Mobile Phones ಸಂಚಾರಿ ದೂರವಾಣಿಗಳು
	- d) Digital camera ಅಂಕೀಯ ಚಿತ್ರಗ್ರಾಹಿಗಳು

OR / ಅಥವಾ

 Write the full form of the following ಕೆಳಗಿನವುಗಳ ವಿಸ್ತೃತ ರೂಪವನ್ನು ಬರೆಯಿರಿ

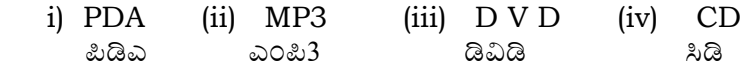

28. Write the steps for adding a new word to dictionary. ನಿಘಂಟುವಿಗೆ ಹೊಸ ಪದವನ್ನು ಸೇರಿಸುವ ಹಂತಗಳನ್ನು ಬರೆಯಿರಿ

**Part - B «¨sÁUÀ - ©**

**I Four alternatives are given for each of the following questions/incomplete statements Choose the correct alternative and write the complete answer**  along with its question number and alphabet.  $3 \times 1 = 3$ 29) He\_\_\_\_\_\_\_\_\_\_\_\_\_ in Delhi

(a) Working (b) works (c) workers (d) worker

- 30) I \_\_\_\_\_\_\_\_\_\_\_\_\_\_\_\_\_\_\_\_\_\_\_\_\_ one sister (a) as (b) have (c) having (d) has
- 31) How much does \_\_\_\_\_\_\_\_\_\_\_\_\_\_\_\_ oven cost
	- (a) the  $(b)$  in  $(c)$  an  $(d)$  a

**II** Fill in the blank with suitable answer  $1 \times 1 = 1$ 32) My brother working Answer the following question 1 **x**  $2 = 2$ 

33 List any four important values in life

## Answer the following question  $1 \times 4 = 4$

- 34) (a) Change the voice for the following
	- i) Rama buys bread and milk daily
	- (ii) The shop stocks fresh fruits and vegetable
	- b) Make your own sentences using beside - besides

OR

What is aspiration (goal ambition)? write your aspiration.